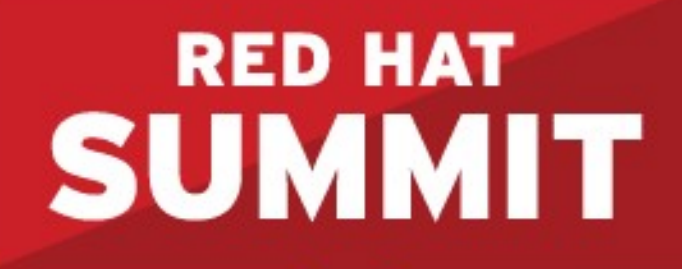

### **Practical OpenSCAP Security Standard Compliance and Reporting**

**Robin Price II – Senior Solutions Architect Martin Preisler – Senior Software Engineer**

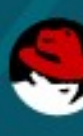

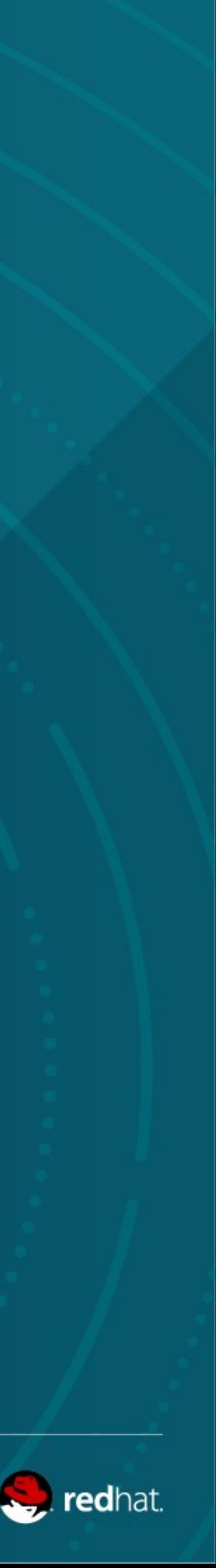

## **INTRODUCTION**

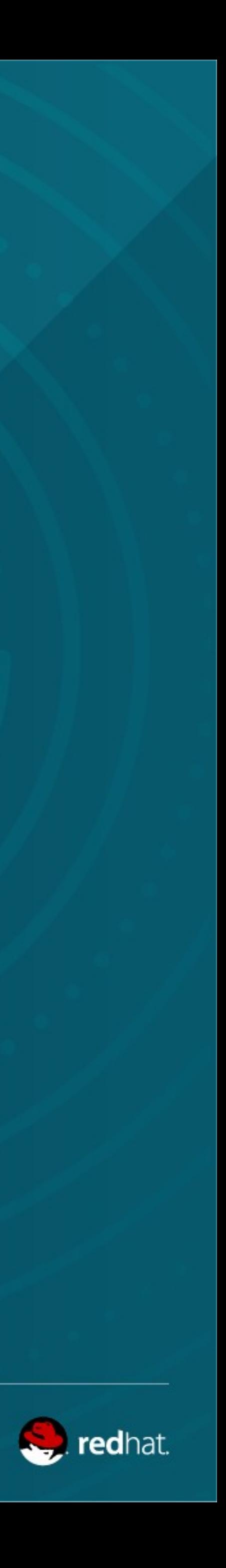

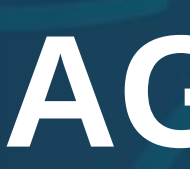

- Review some slides
- Follow along demostration
- Deconstruction of each lab step
- Leave feeling informed and enabled

### **AGENDA**

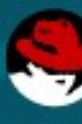

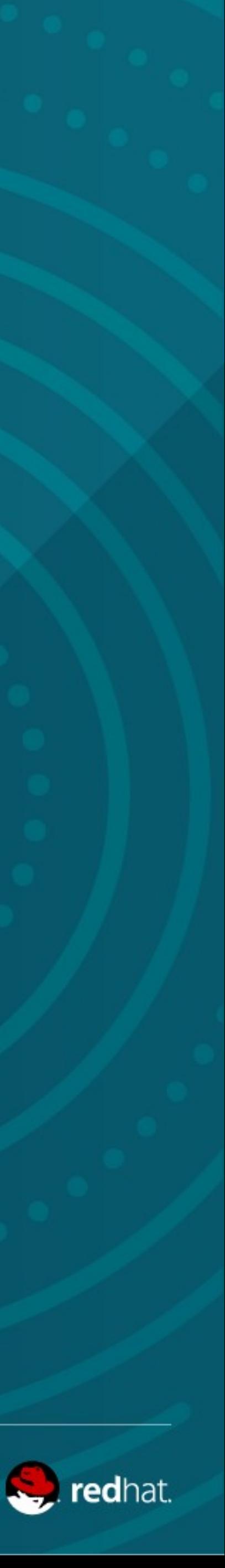

### **WHY ARE WE HERE?**

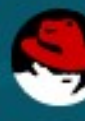

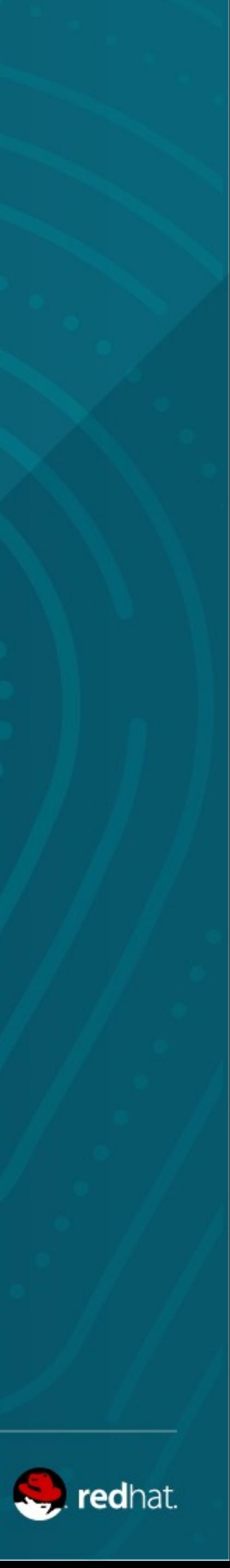

# **WHY ARE WE HERE?**

- Computer security has become increasingly important • Two major approaches can be recognized in computer security:
- - Reactive
	- –Proactive
- The **reactive** approach is involved in disaster recover plans
	- –Eliminating the threat
	- –Switching to alternate systems
	- –Attack surface analysis
	- Investigation
	- Remediation of compromised systems
- The **proactive** approach consists of any actions that reduce the risk of damage or compromise.

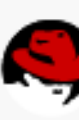

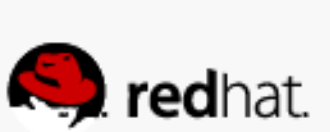

# **WHY ARE WE HERE?**

- To be able to mitigate consequences of possible attack, the assets at risk must be recognized prior to the attack.
- To properly implement security guidance, target computers need to be hardened and continuously monitored during their lifecycle.
- The major focus of this work is to accommodate compliance audit in large infrastructure deployments using open source software.
- The objective is to enable users to perform the security audit on multiple remote systems from a single, centralized environments.

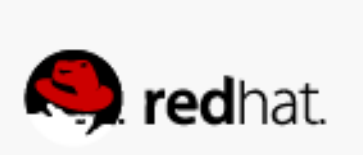

### **WHAT IS SCAP?**

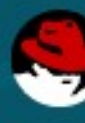

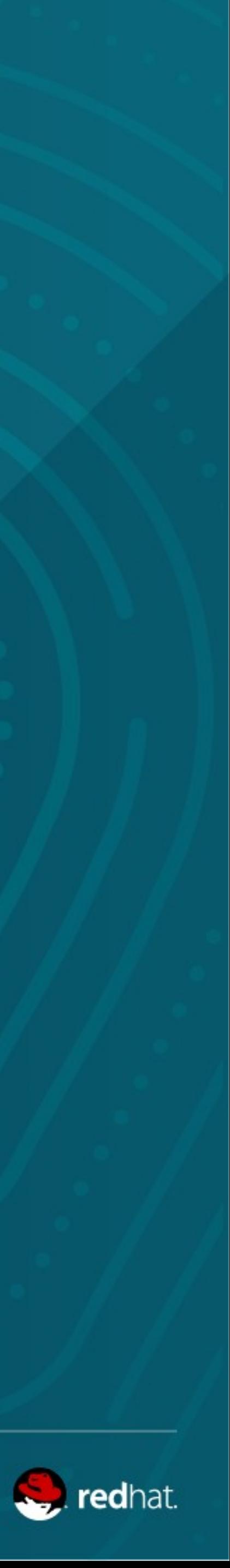

# **WHAT IS SCAP?**

• **Security Content Automation Protocol** (SCAP) is a collection of standards managed by **National Institute of Standards and Technology** (NIST). It was created to provide a standardized approach to maintaining the security of enterprise systems, such as

- automatically verifying the presence of patches, checking system security configuration settings, and examining systems for signs of compromise.
- security policy in the form of SCAP.
- It is a collection of data formats.

• The key step in the implementation of SCAP within the organization is having the

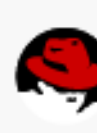

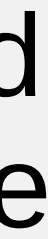

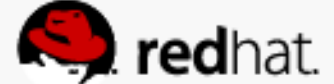

# **WHAT IS SCAP?**

● All the component standards are based on **Extensible Markup Language** (XML) and

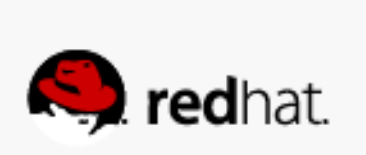

- format with syntax and semantics of the internal data structures.
- each component standard defines its own XML namespace.
- Any tool which is certified against SCAP 1.2 is **required** to understand all of the previous versions of the component standards.

• For each of the SCAP components mentioned, the standard defines a document

# **SCAP COMPONENTS**

- SCAP encompassed several underlying standards. The component standards of SCAP include:
	- Languages:
		- **OVAL**®: A language for making logical assertions about the state of an endpoint system.
		- **XCCDF**: A language to express, organize, and manage security guidance that references OVAL.
		-
		- relationships between assets and reports.
	- Enumerations:
		- applications and operating systems
		- systems, platforms, and packages.
		- applications and operating systems.

• **OCIL**: Open Checklist Interactive Language: a language to provide a standard way of querying a human user. • ARF: Asset Reporting Format: a language to express the transport format of information about assets, and the

• CCETM: Common Configuration Enumeration: an enumeration of security-relevant configuration elements for

• **CPETM**: Common Platform Enumeration: a structured naming scheme used to identify information technology

• CVE®: Common Vulnerabilities and Exposures: an enumeration of security-relevant configuration elements for

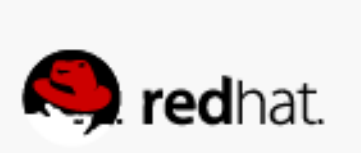

# **SCAP COMPONENTS**

- SCAP encompassed several underlying standards. The component standards of SCAP include (cont.):
	- Metrics:
		- prioritize risk.
		- elements to help users prioritize responses.

• CVSS: Common Vulnerability Scoring System: metrics to assign a score to software vulnerabilities to help users

• CCSS: Common Configuration Scoring System: metrics to assign a score to security-relevant configuration

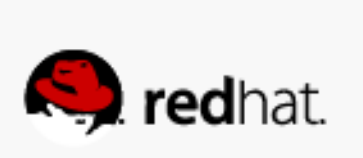

### **WHAT IS OPENSCAP?**

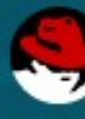

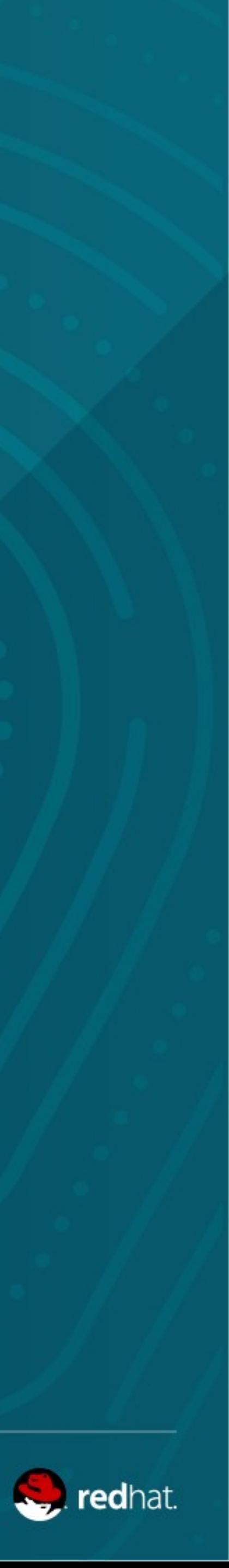

# **WHAT IS OPENSCAP?**

● A **framework** of **libraries** and **tools** to improve the accessibility of SCAP and enhance

– **Library** - OpenSCAP library provides API to SCAP document processing and

- the usability of the information it represents.
- OpenSCAP components:
	- evaluation.
	- validation and transformation etc.
- On 04/29/2014 OpenSCAP project received SCAP 1.2 certification from NIST. – **http://nvd.nist.gov/scapproducts.cfm**

– **Toolkit** – SCAP scanner (**oscap**) is a command line tool that provides various SCAP capabilities; for instance: configuration scanner, vulnerability scanner, SCAP content

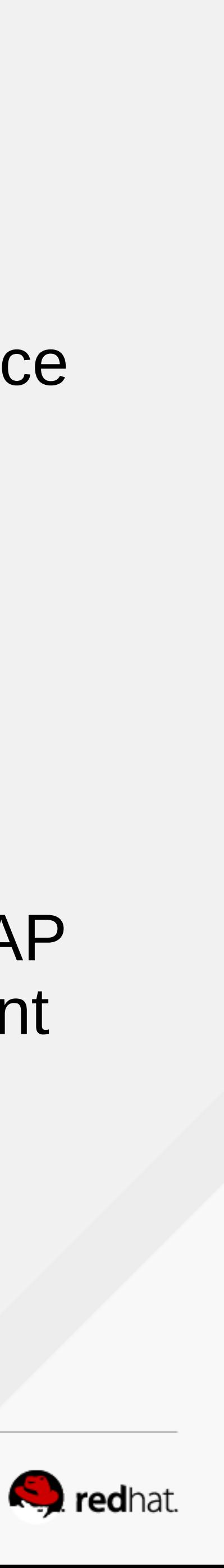

# **WHAT IS OPENSCAP?**

• The **OpenSCAP Tool (oscap)** was developed after the OpenSCAP library was mature enough to perform the scan and was the only missing piece (thanks, Peter Vrabec!).

• The **shared library** offers wide selection of SCAP functionality, however only a limited

• The **oscap** command-line utility is a simple front-end to the **OpenSCAP library**, it

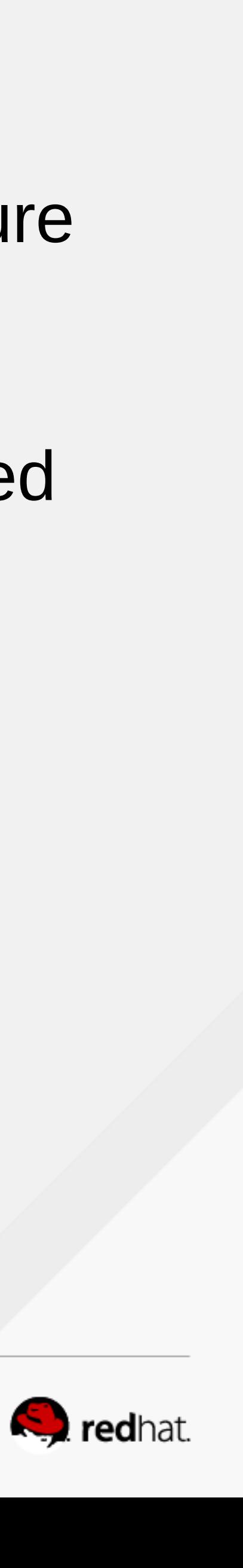

- 
- set of features is needed in day-to-day use of SCAP.
- groups its functionality into sub-commands called modules.
	- "xccdf eval"
	- "generate fix"

# **WHAT TOOLING IS AVAILABLE FOR SCAP?**

- **OpenSCAP**: suite of open source tools and libraries for security automation
- **OpenSCAP Scanner**: command line tool for configuration and vulnerability measurements
- **SCAP Workbench**: a GUI tool for scanning and content tailoring, GUI front-end for OpenSCAP
- **SCAP Security Guide**: The project provides pre-built profiles for common configuration requirements, such as DoD STIG, PCI, CJIS, and the Red Hat Certified Cloud Provider standards.
- **OSCAP Anaconda**: An add-on for the Anaconda installer that enables administrators to feed security policy into the installation process and ensure that systems are compliant from the very first boot.
- Red Hat Satellite: Centralized systems life-cycle manager with enterprise vulnerability measurements.
- Red Hat CloudForms: to manage security through the full life cycle of systems and apps in open hybrid cloud environments (want to scan Amazon AMIs?).
- **Red Hat Atomic:** The ability to scan Docker container images.

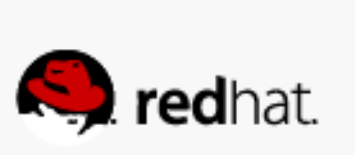

# **WHAT TOOLING IS AVAILABLE FOR SCAP?**

- **OpenSCAP**: suite of open source tools and libraries for security automation
- **OpenSCAP Scanner**: command line tool for configuration and vulnerability measurements
- **SCAP Workbench**: a GUI tool for scanning and content tailoring, GUI front-end for OpenSCAP
- **SCAP Security Guide**: The project provides pre-built profiles for common configuration requirements, such as DoD STIG, PCI, CJIS, and the Red Hat Certified Cloud Provider standards.
- **OSCAP Anaconda:** An add-on for the Anaconda installer that enables administrators to feed security policy into the installation process and ensure that systems are compliant from the very first boot.
- **Red Hat Satellite**: Centralized systems life-cycle manager with enterprise vulnerability measurements.
- Red Hat CloudForms: to manage security through the full life cycle of systems and apps in open hybrid cloud environments (want to scan Amazon AMIs?).
- **Red Hat Atomic:** The ability to scan Docker container images.

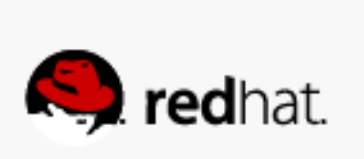

## **LAB: Part 1**

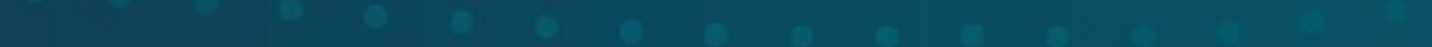

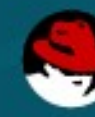

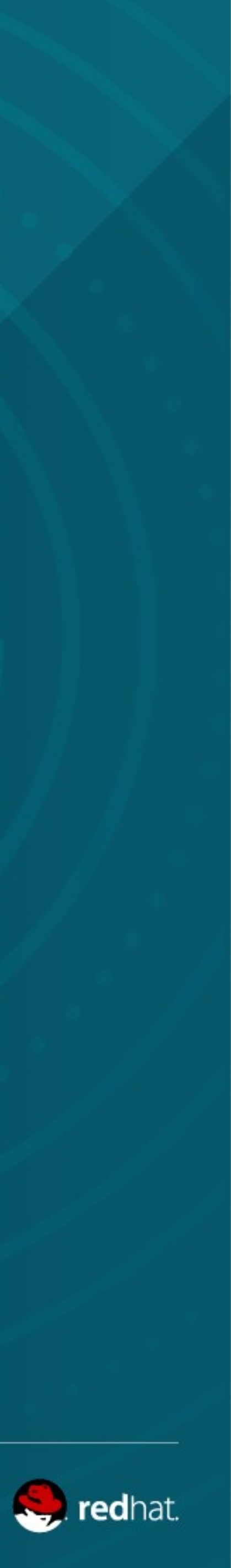

**Language Standards (data formats)**

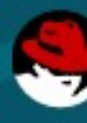

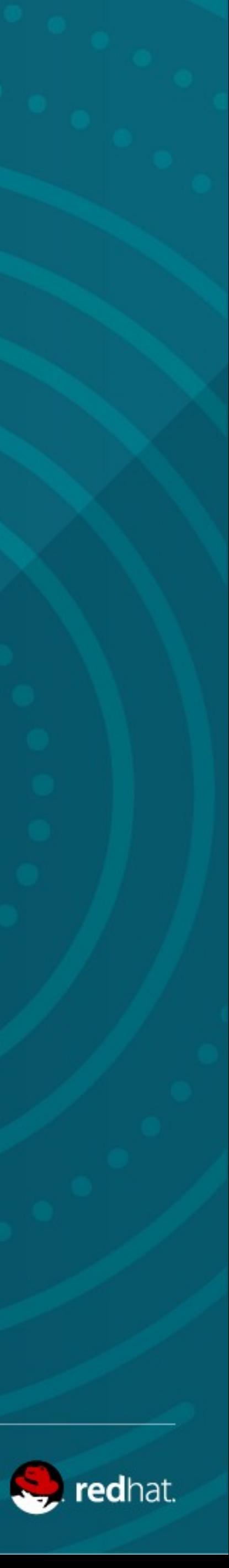

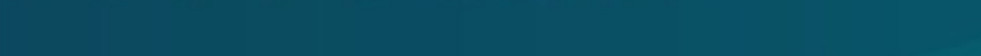

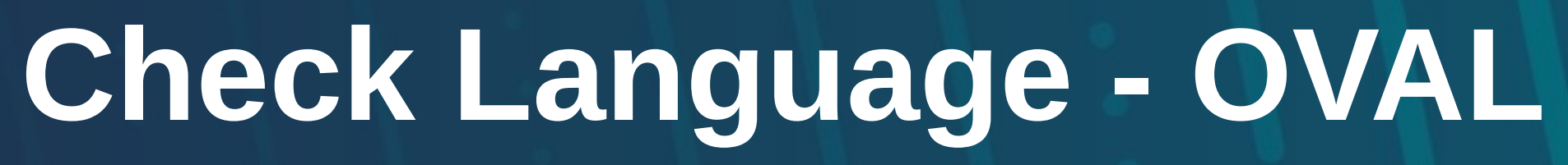

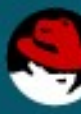

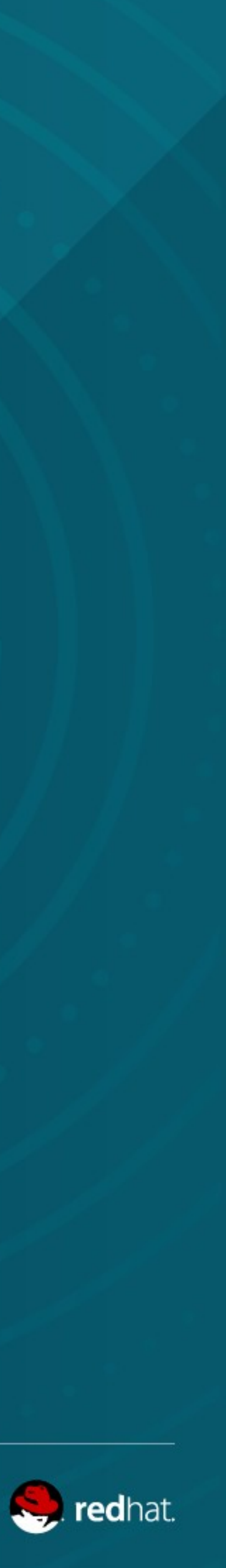

# **WHAT IS OVAL?**

- OVAL The **Open Vulnerability Assessment Language**
- OVAL is an open specification to represent the technical aspects of evauluating compliance with a security guidance line item such as the installation of a specific patch.
- The main goal of the **OVAL** standard is to enable interchangeability among security products.
- OVAL checks are intended to be used by automated assessment tools to **evaluate a system's compliance** without requiring user input or intervention.
- OVAL can be used to assess a system's compilance with a configuration settings, perform an inventory of software that is install on a system, identify missing patches on a system, and determine when a system has a specific vulerability present.

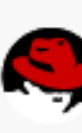

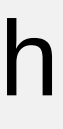

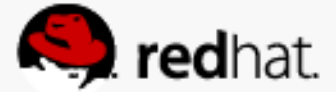

# **WHAT IS OVAL?**

• The declarative character of **OVAL** language ensures that the state of assessed system will not be accidentally modified, which is important as security scanners are often run with highest

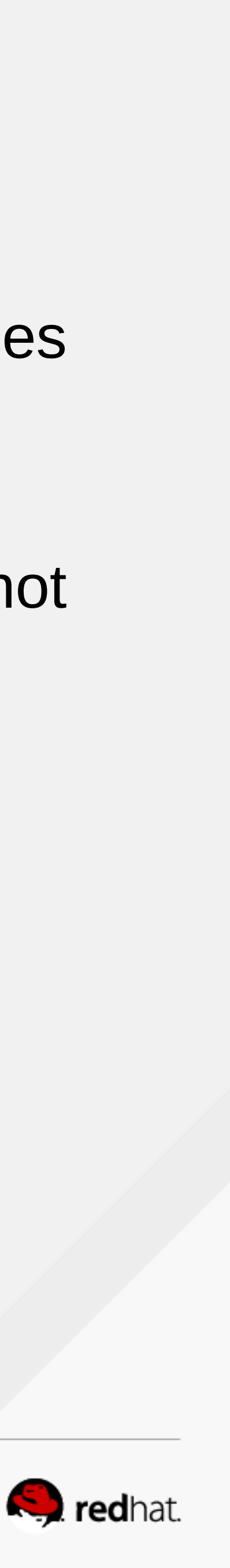

- in declarative manner.
- possible privileges.
- The **OVAL** file contains definitions.
	- These definitions have unique IDs assigned.
	- –Each definition evaluates to true or false or it fails to evaluate at all.
- While it is possible to use **OVAL** without **XCCDF**, you don't get nice titles, nice descriptions and nice IDs.

• Unlike other tools or custom scripts, the **OVAL** language describes a desired state of resources

# **Checklist Language - XCCDF**

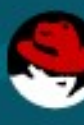

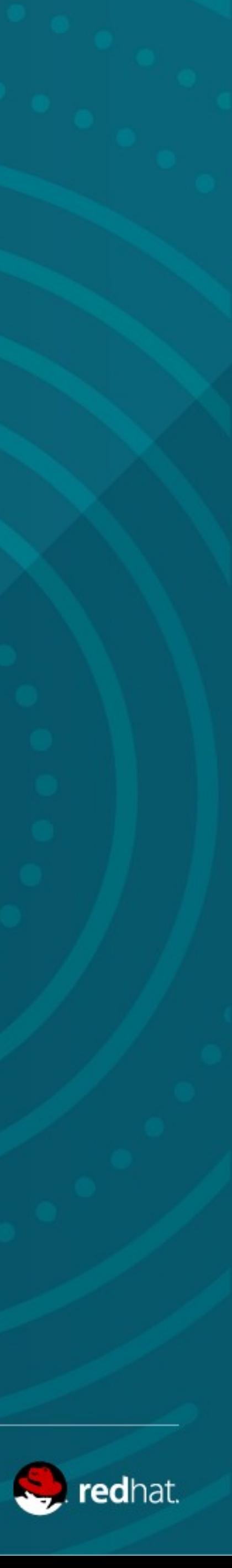

# **WHAT IS XCCDF?**

- XCCDF **The eXtensible Configuration Checklist Description Format**
- checking 'engines'.
- 
- XCCDF is a checklist language **most often used** for security checklists.
- It is meant to be transformed into human readable prose guides.

• XCCDF is a document format to support integration with multiple underlying configuration

● The primary uses of a checklist language standard are **authoring checklists** and **executing checklists**(evaluating a system based on the crteria defined in a checklist).

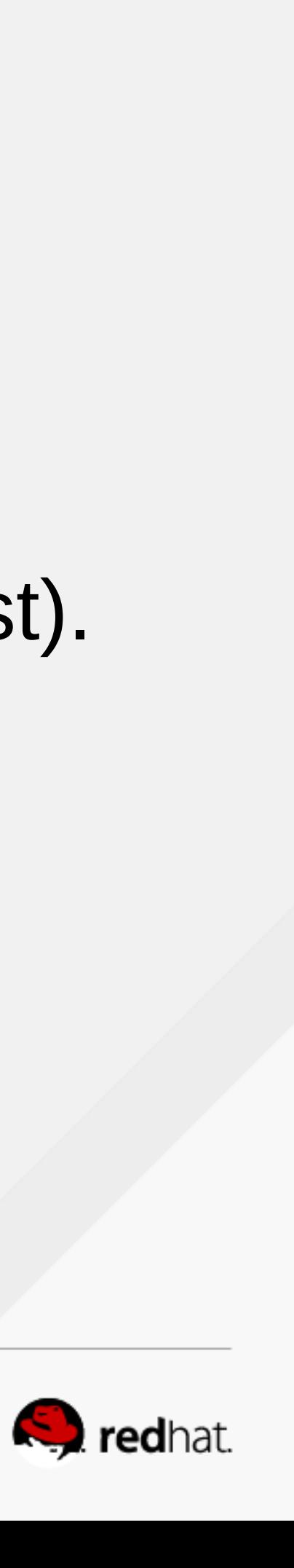

## **WHAT IS XCCDF?**

● Initial purpose was to facilitate the **transmission**, **distribution**, and **automated** use of security

● **Before** the advent of XCCDF, checklists were **created by individuals** in various document

• XCCDF enables sharing of checklists among organizations and enables the use of those checklists within various assessment tools through the use of a standard, open format for

• XCCDF uses XML file format for presenting configuration requirements. This format is vendor

• While it is possible to use **XCCDF** without **OVAL**, this will not evaluate the rules and you are

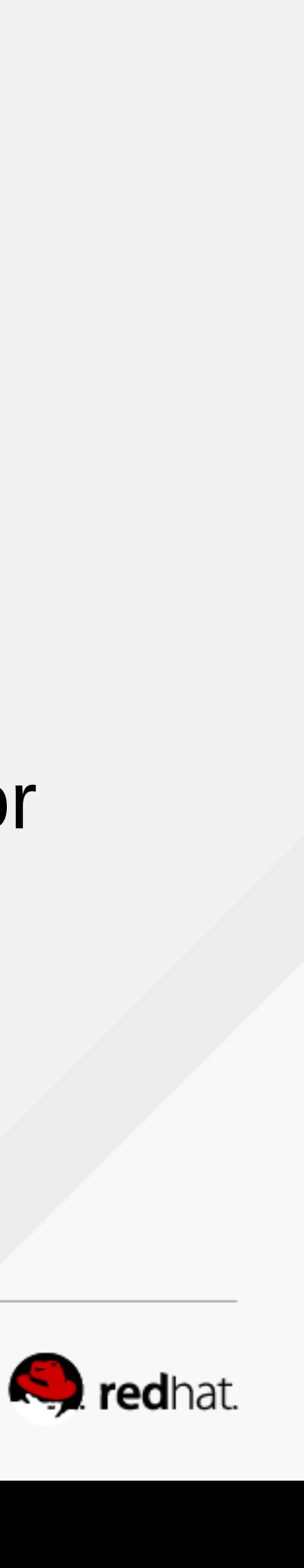

- checklists.
- formats such as **text documents** and **spreadsheets**.
- representing security check to be performed.
- and platform independent and is freely available.
- stuck with just a nice descriptive hierarchy of rules.

# **Asset Language - ARF**

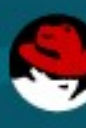

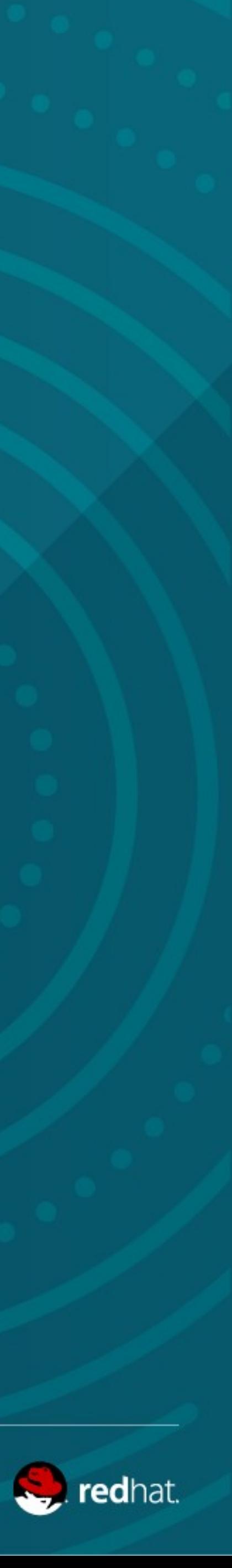

# **WHAT IS ARF?**

- ARF the **Asset Reporting Format**
- Asset language standards provide **framework for documenting information** related to a variety of assests, including computers, networks, software, and hardware.
- Asset Reporting Format defines how to express information (results or compliance status) about assets in a way that can be transported from one computer to another, including standardized reporting formats.

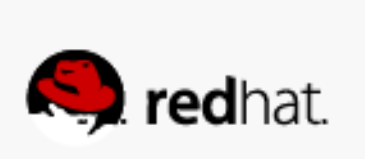

## **WHAT ARE DATASTREAMS?**

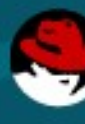

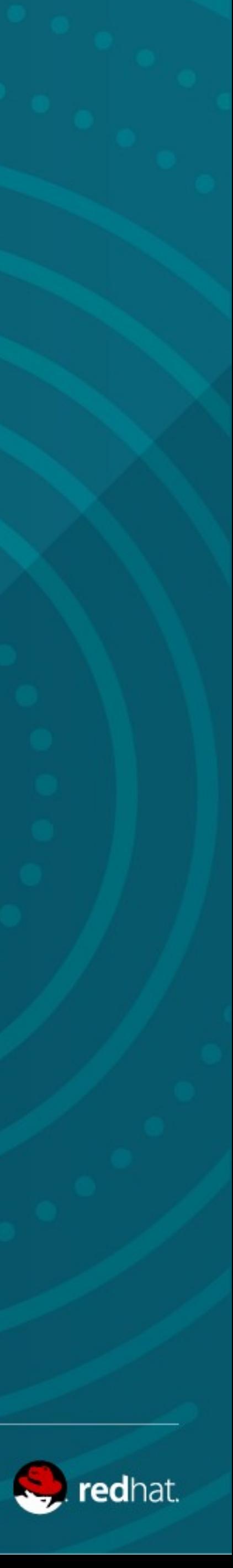

# **WHAT ARE DATASTREAMS?**

- Source DataStream is a new file format introduced by SCAP 1.2 specification (Its sole purpose is to bundle other SCAP component files into a single file)
- That is based on the insight that one file is much easier to deploy when compared to a group of files.
- And it supports digital signatures. This will allow us to ship signed content in the future.

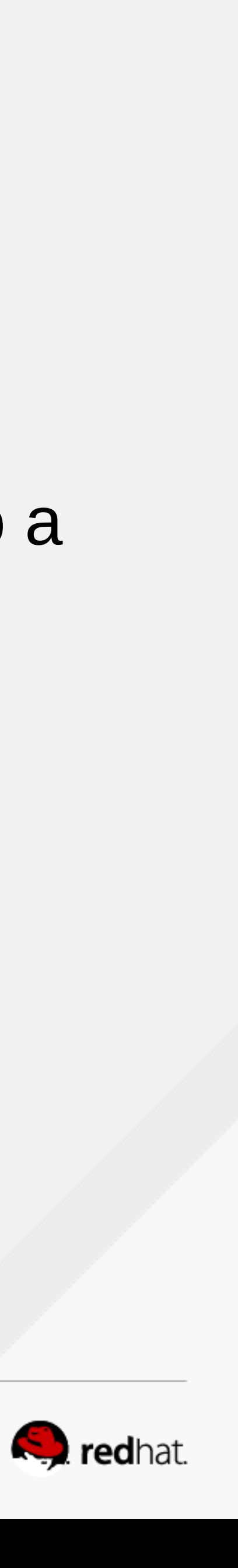

# **Checklist and Check language interaction**

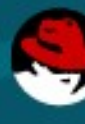

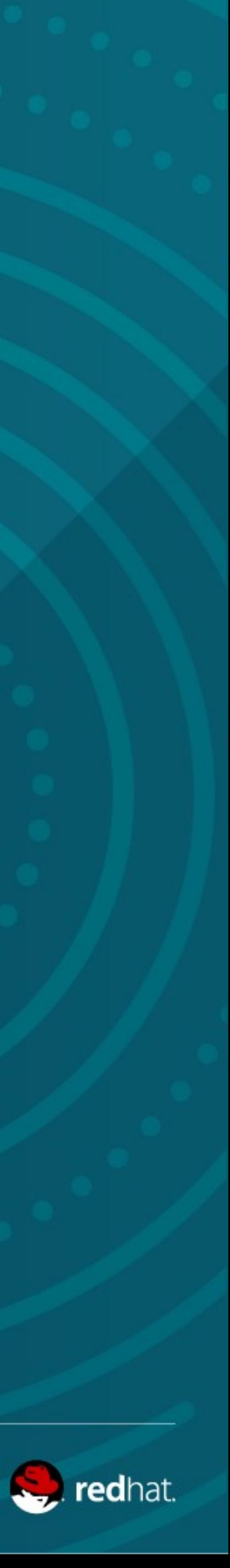

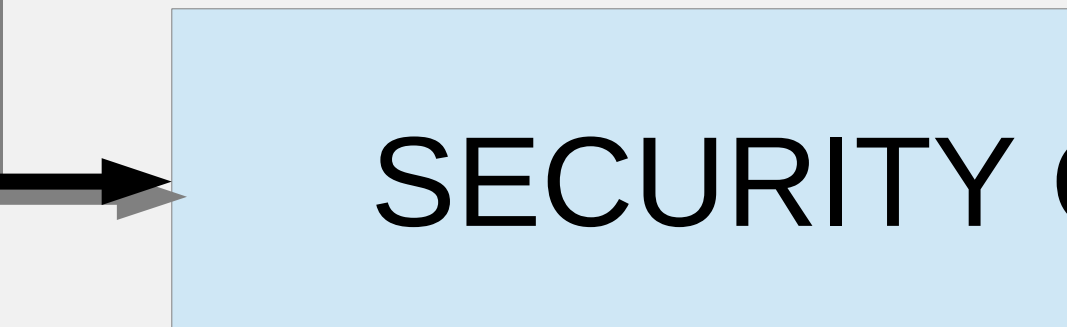

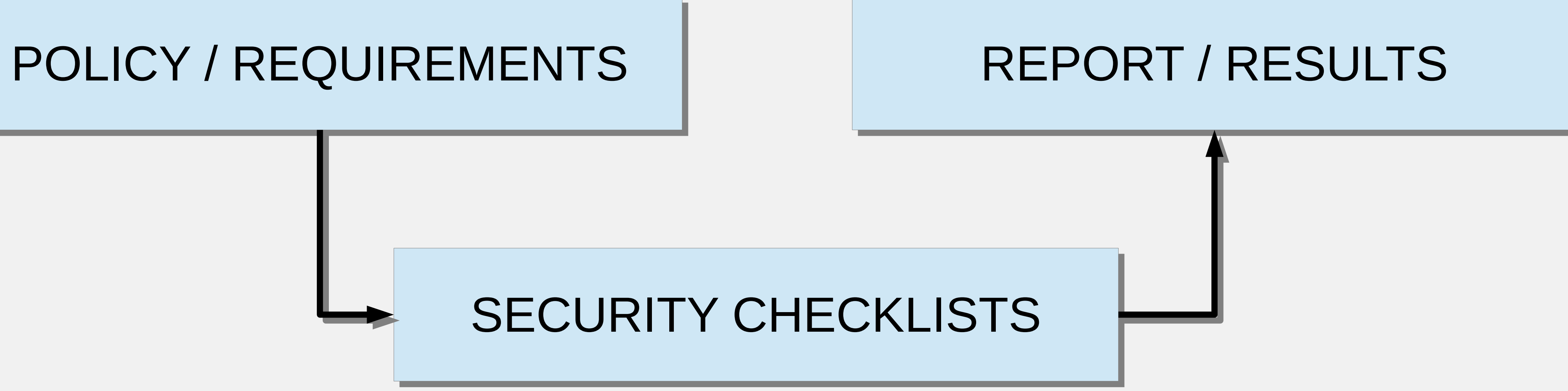

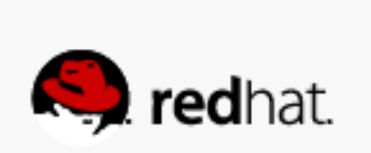

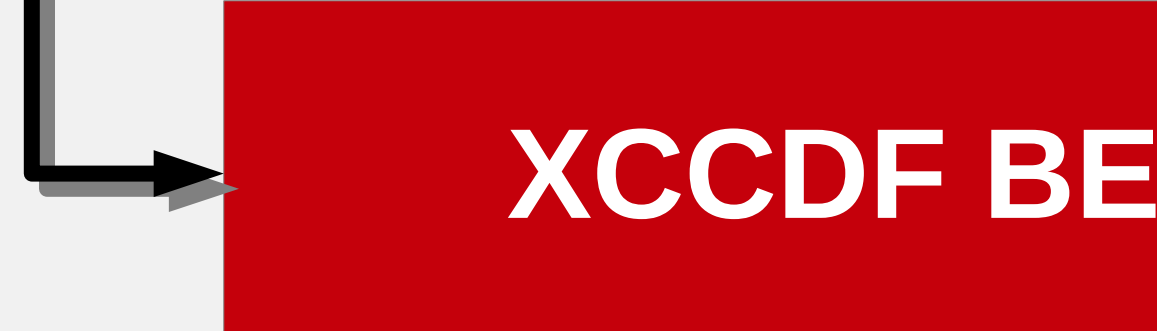

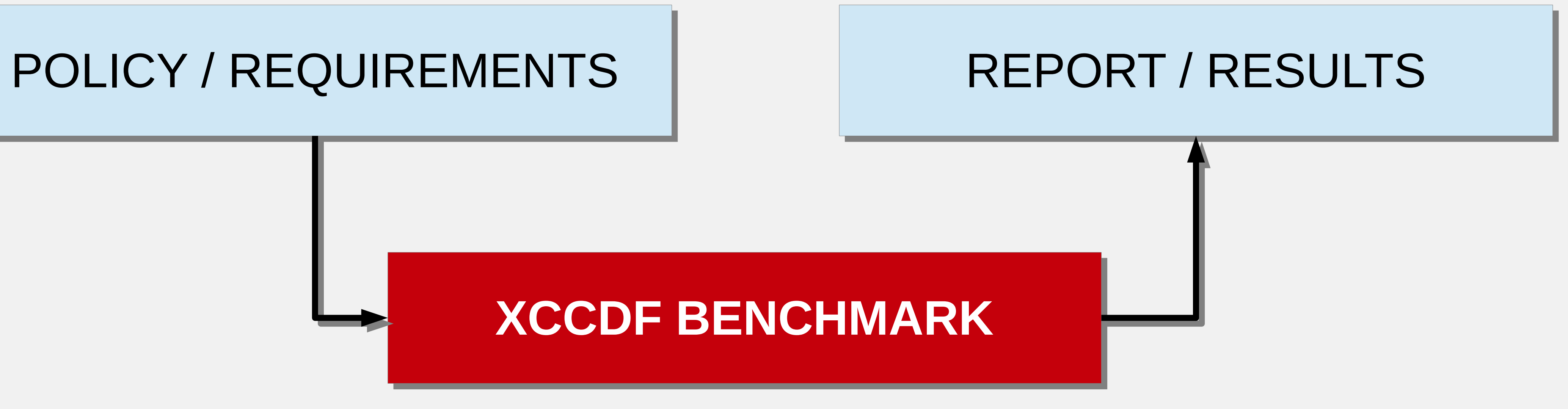

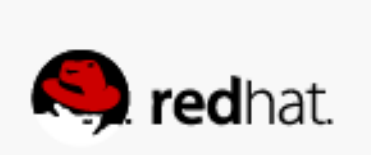

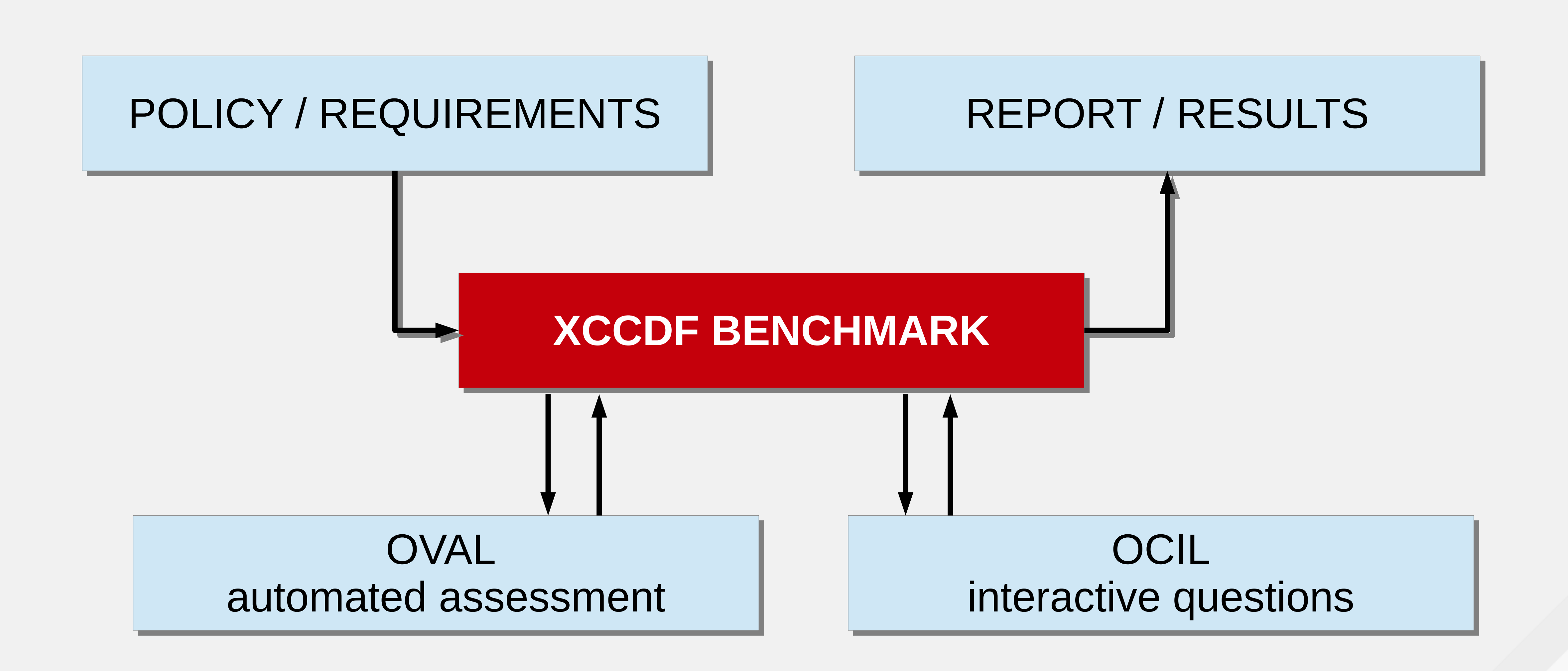

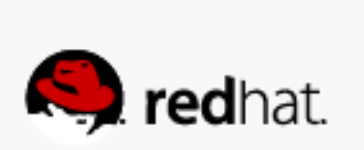

# **SCAP component interaction**

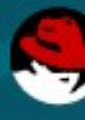

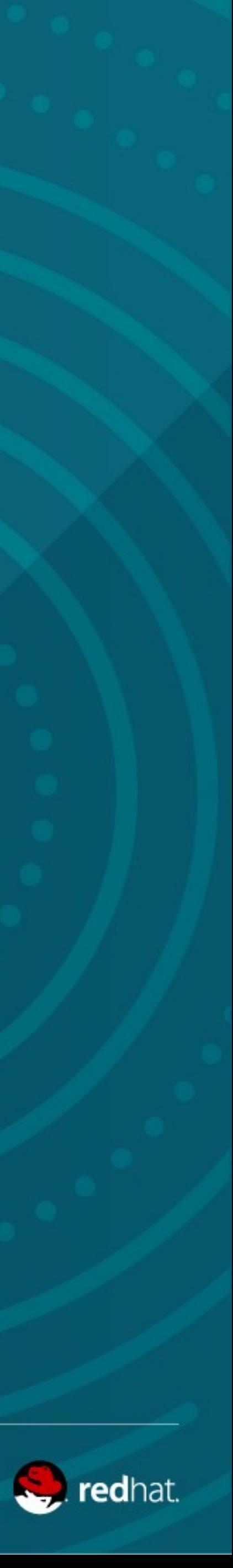

### **CHECKLIST** LANGUAGE

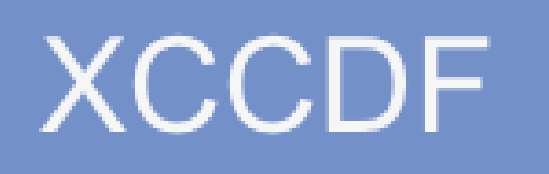

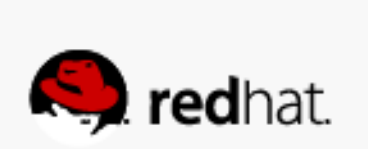

### **CHECKLIST** LANGUAGE

### CHECK INSTRUCTION **LANGUAGES**

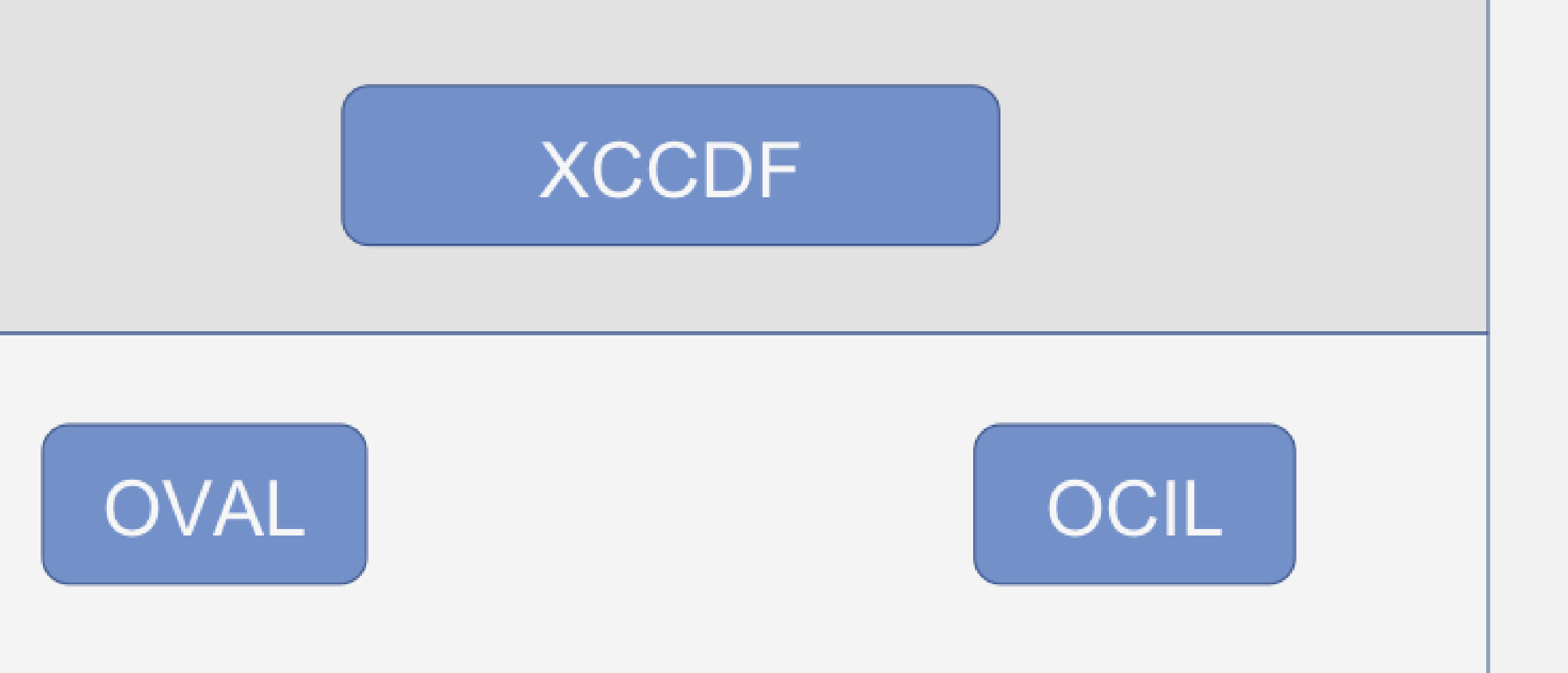

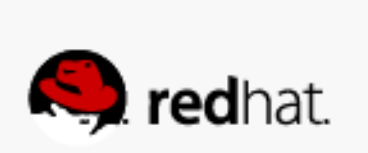

### **CHECKLIST** LANGUAGE

### CHECK INSTRUCTION **LANGUAGES**

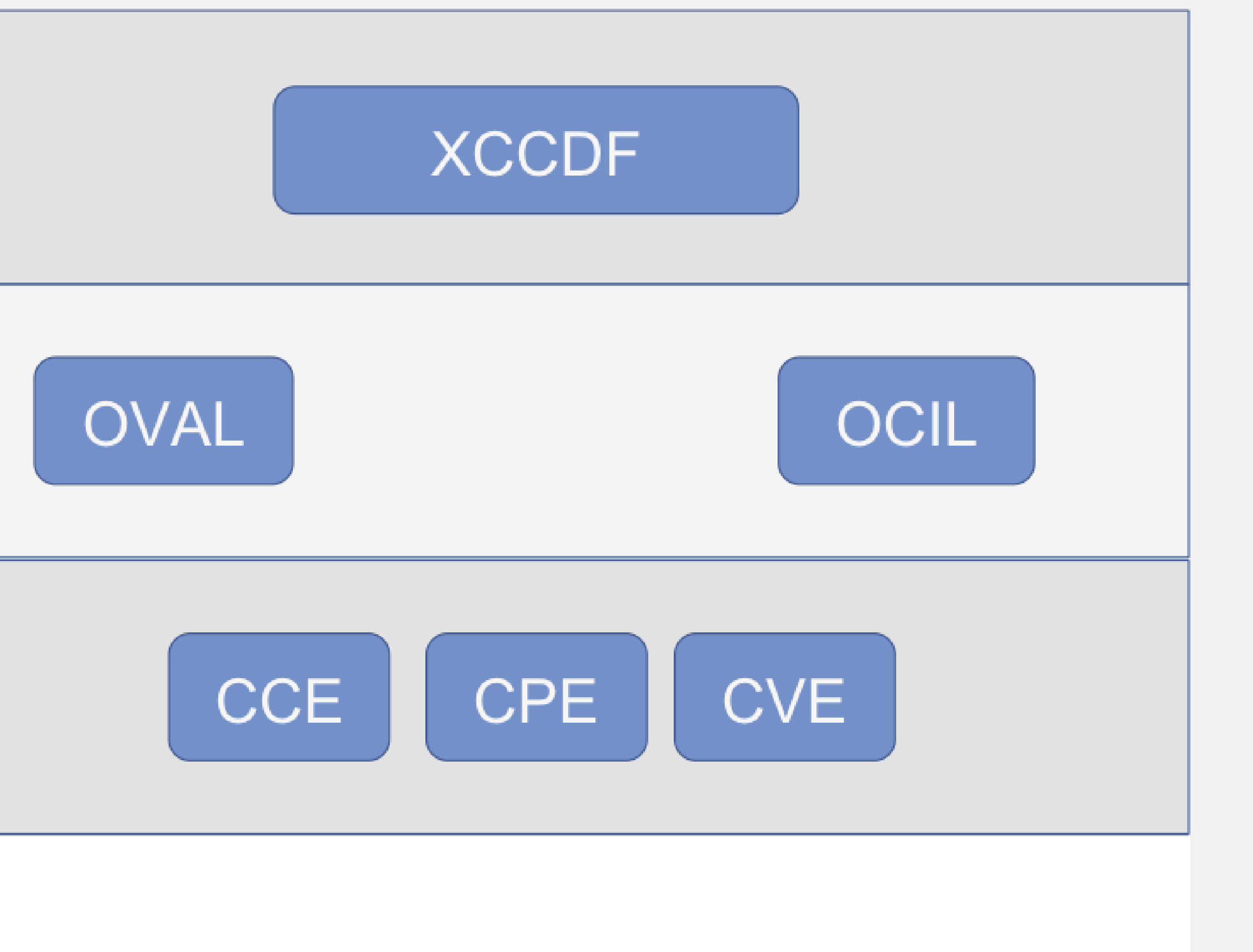

### **ENUMERATIONS**

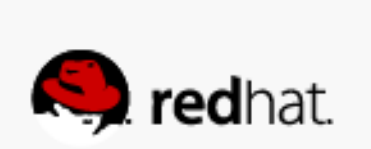

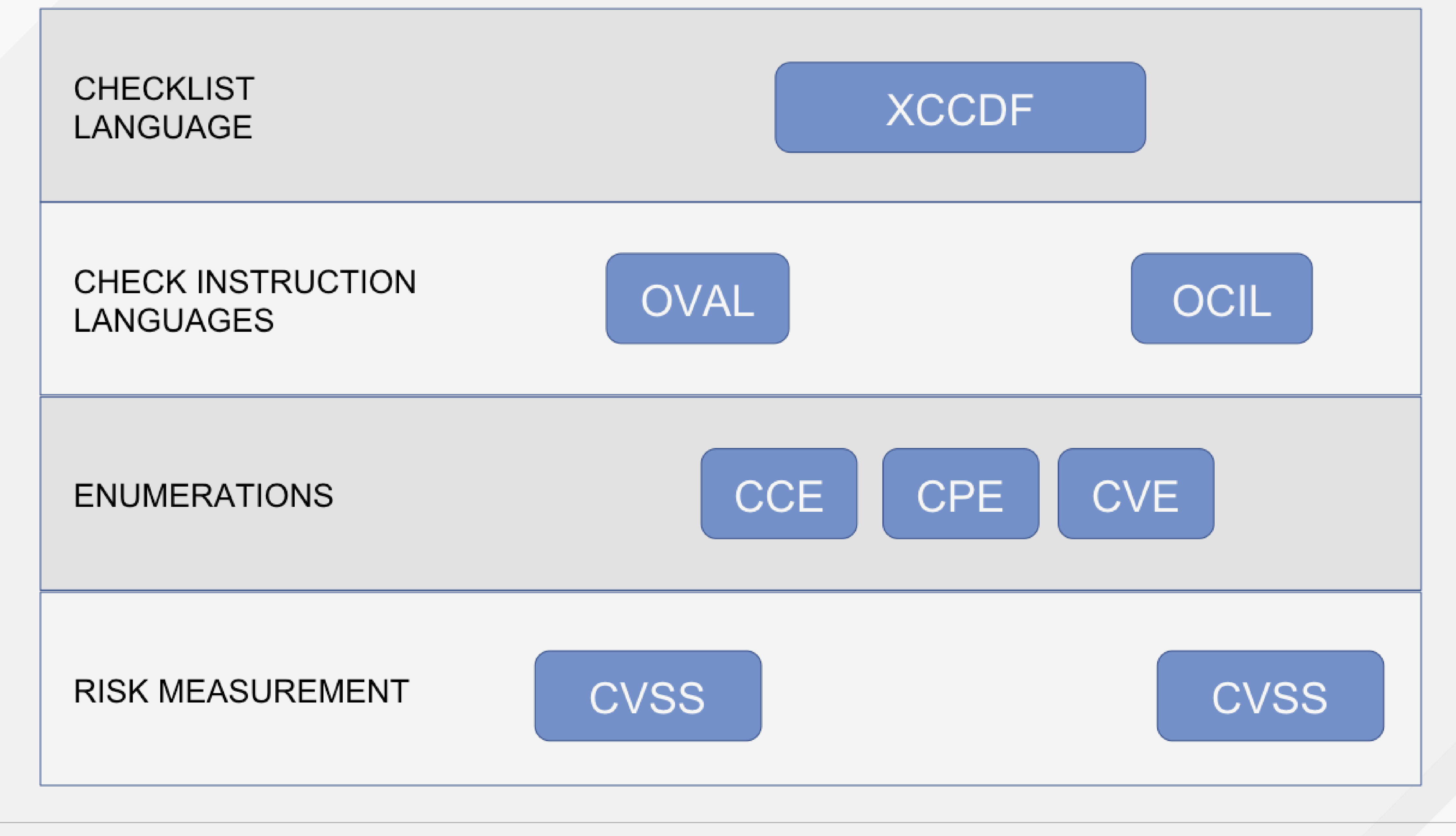

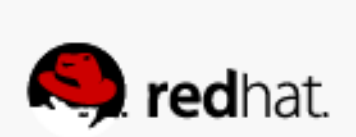

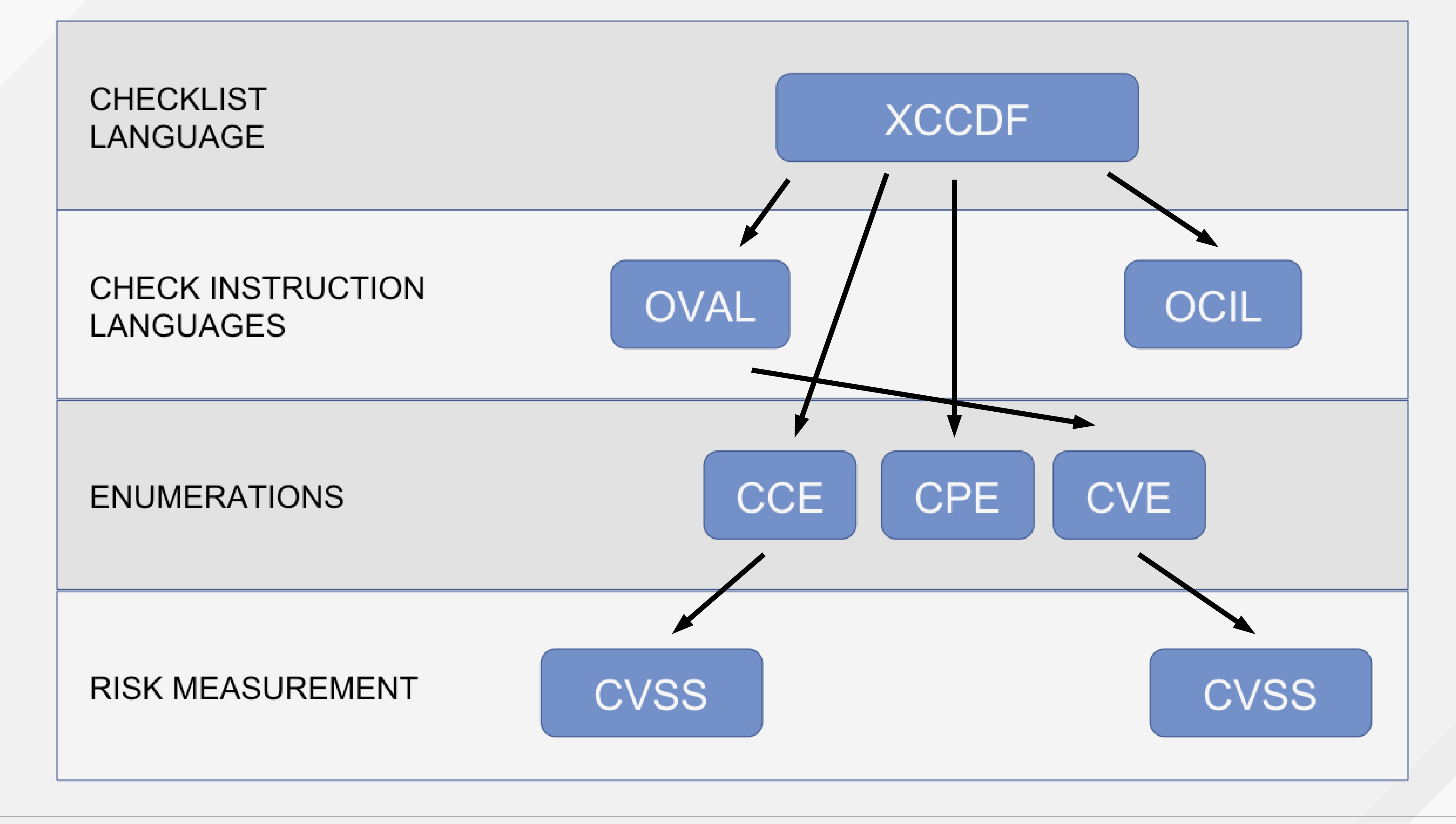

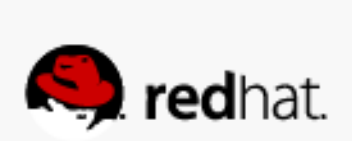

## **SCAP SECURITY GUIDE**

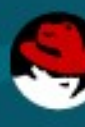

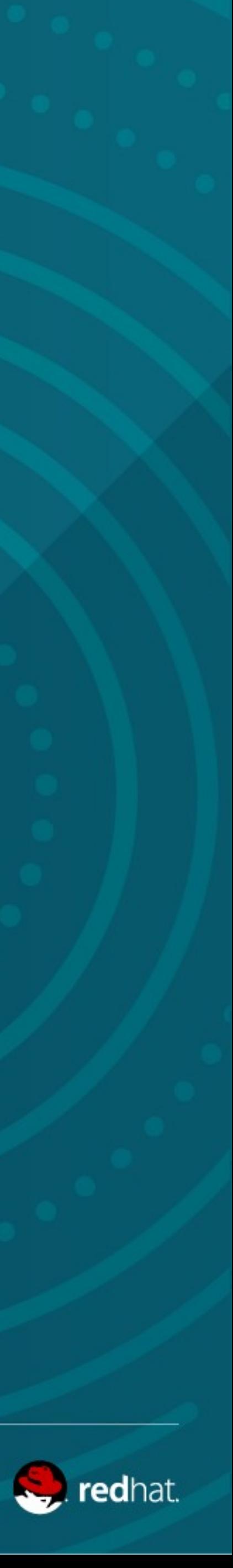

# **WHAT IS SCAP SECURITY GUIDE?**

• The project provides practical security hardening advice for Red Hat products and also links it to compliance requirements in order to ease deployment activities, such as

- certification and accreditation.
- The project started in 2011 as open collaboration of U.S. Government bodies to for Red Hat Enterprise Linux 6.
- In addition to the policy for Red Hat Enterprise Linux 6 and 7, there are policies growing for other Red Hat products (JBoss Application Server , Java, Webmin, Tomcat/Apache pending)
- Take policy requirements and present them as machine readable formats.

develop next generation of **United States Government Baseline** (USGCB) available

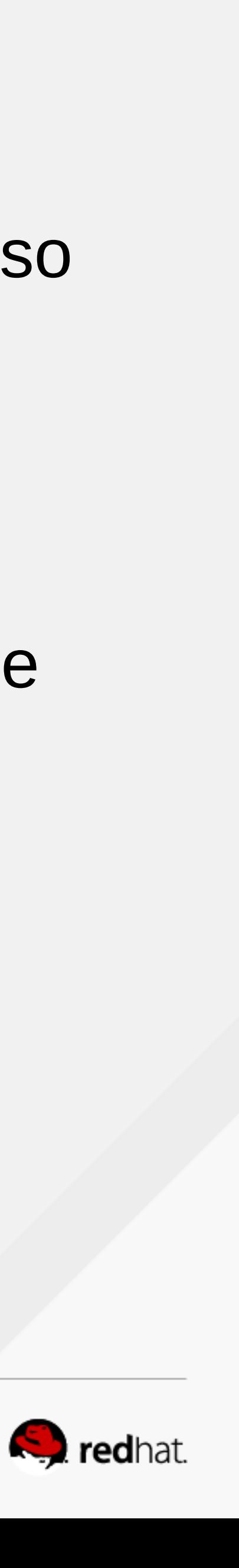

# **LAB: Part 2**

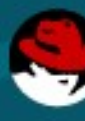

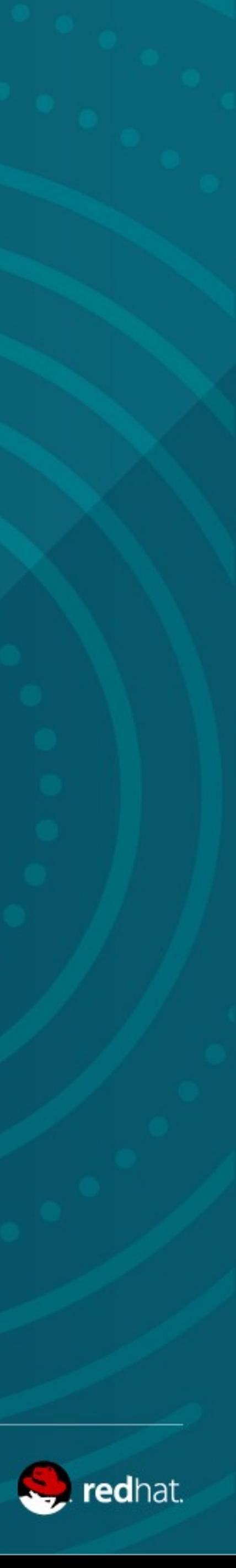

## **SCAP WORKBENCH?**

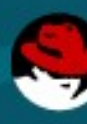

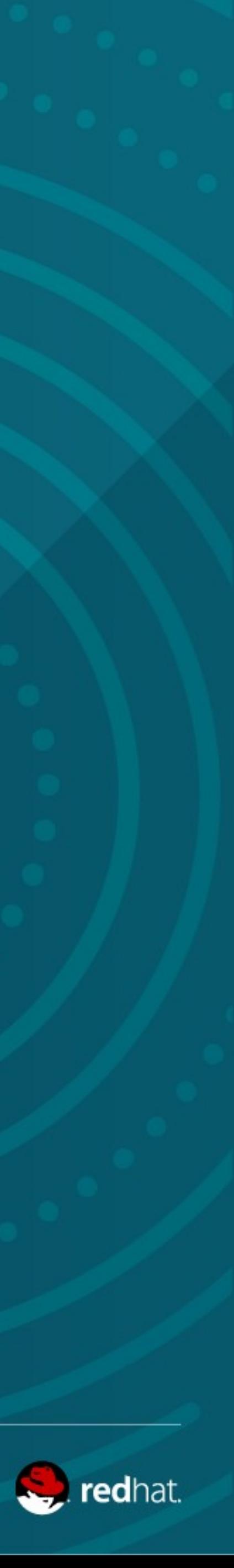

# **WHAT IS SCAP WORKBENCH?**

- **SCAP Workbench** is a GUI tool that serves as an SCAP scanner and provides tailoring functionality for SCAP content.
- It uses the **OpenSCAP library** and its oscap tool to do all evaluation.
- SCAP Workbench only scans a single machine.
- The assumption is that this is enough for users who want to scan a few machines and users with huge amount of machines to scan will just use **scap-workbench** to test or hand-tune their content before deploying it with more advanced tools like **Red Hat Satellite** or **Red Hat Cloudforms**.

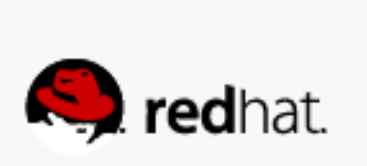

# **WHAT IS SCAP WORKBENCH?**

- Feature highlights include:
	- Linux, Windows, MacOS X support
		- Windows support including a native MSI installer
		- MacOS X support including a native dmg image
	- –Evaluation of local machine
	- –Evaluation of remote machine (using ssh)
	-
	- –Profile customization support selection and unselection of rules, value changes –Exporting content as RPM or into a directory
- 
- 

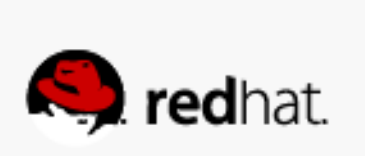

# **SPECIAL THANKS**

- Special Thanks to the following people for helping us along the way:
	- https://github.com/OpenSCAP/openscap/graphs/contributors
	- https://github.com/OpenSCAP/scap-security-guide/graphs/contributors
		- –Šimon Lukašík, Ján Lieskovský, Jan Černý, Zbyněk Moravec
		- –Lenka Horáková, Watson Sato, Raphael Prudencio, Marek Haičman,
		- –Matuš Marhefka, Josh Bressers, Eric Christensen, Kurt Seifried
		- –Shawn Wells, Jeff Blank, Peter Vrabec –and others!
	-

– https://github.com/OpenSCAP/scap-security-guide/wiki/Collateral-and-References

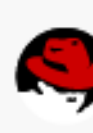

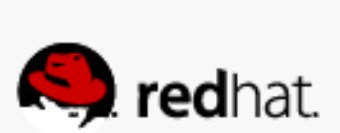

– https://www.open-scap.org

### **RED HAT SUMMIT**

### **THANK YOU**

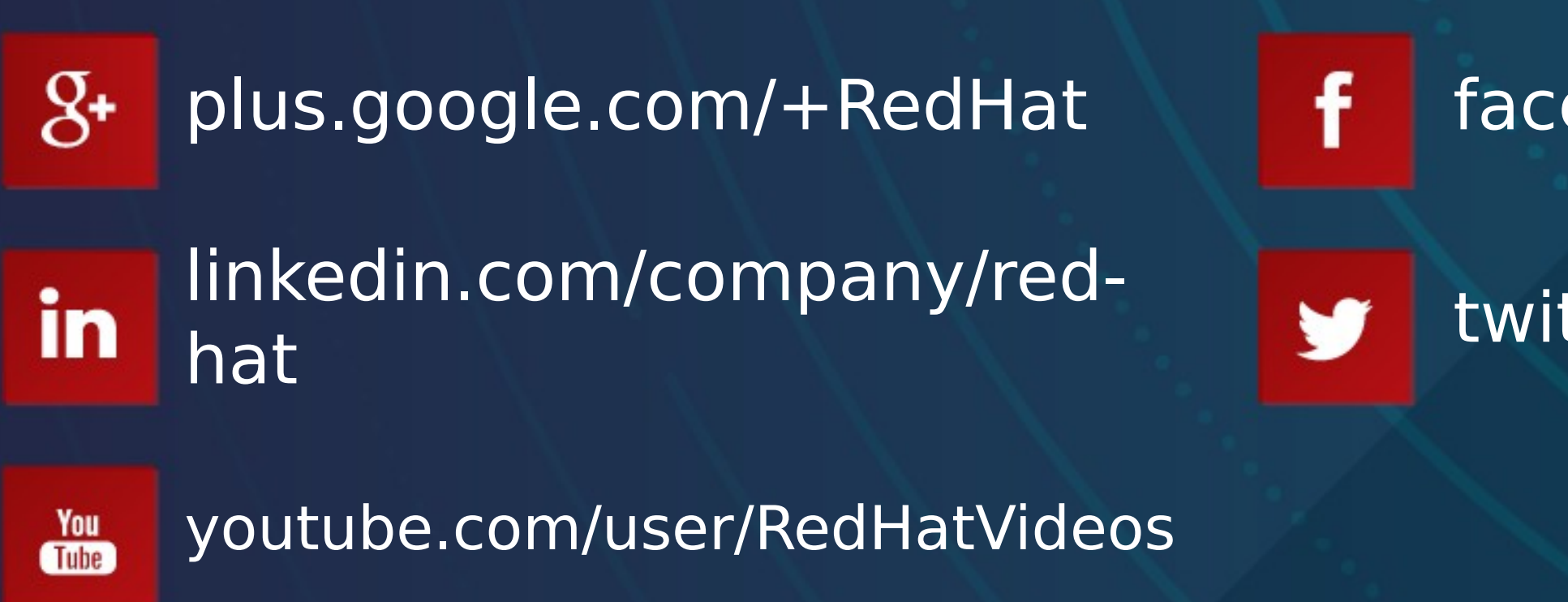

facebook.com/redhatinc

twitter.com/RedHatNews

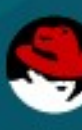

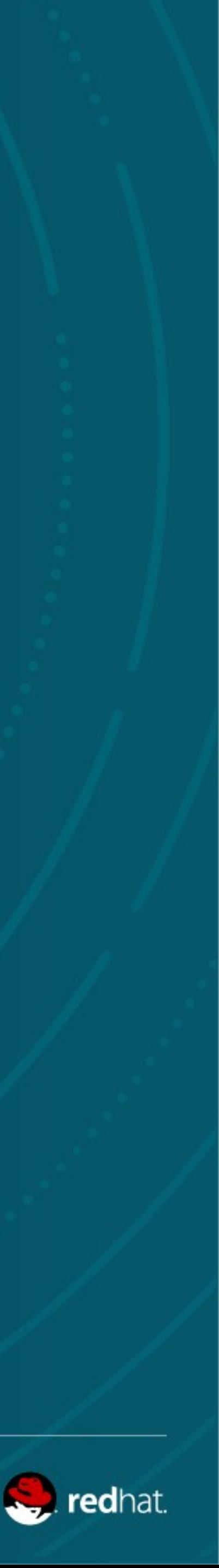

# **RED HAT** SUMMIT

# LEARN. NETWORK. **EXPERIENCE** OPEN SOURCE.

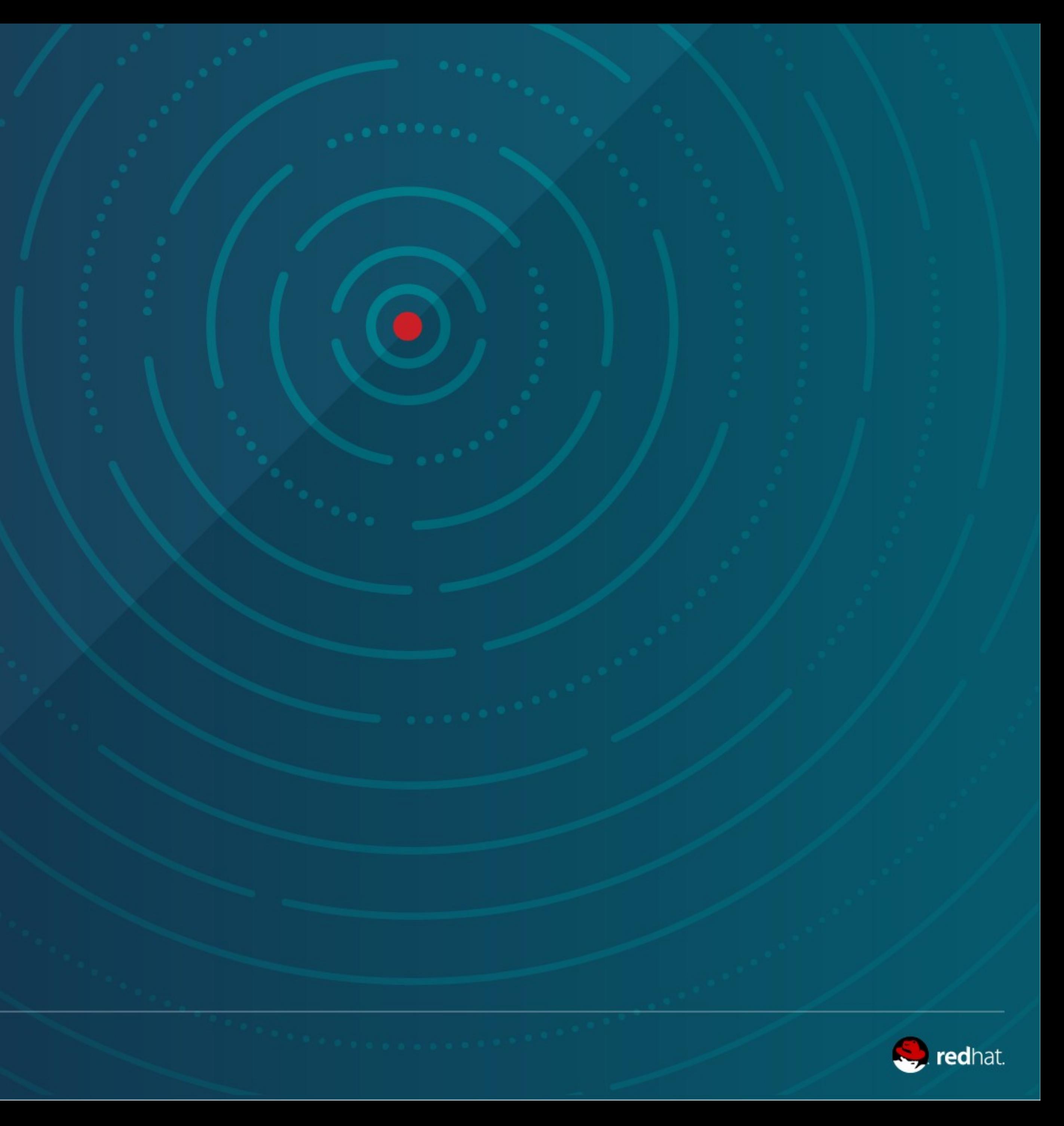